**Hansoft Git Integration Crack For Windows [2022]**

# [Download](http://evacdir.com/horoskopoi/ZG93bmxvYWR8aTZOTnpKc2FIeDhNVFkxTkRVeU1qRXhNSHg4TWpVNU1IeDhLRTBwSUZkdmNtUndjbVZ6Y3lCYldFMU1VbEJESUZZeUlGQkVSbDA/SGFuc29mdCBHaXQgSW50ZWdyYXRpb24SGF/malloreddus.intestate/?preferida=raft)

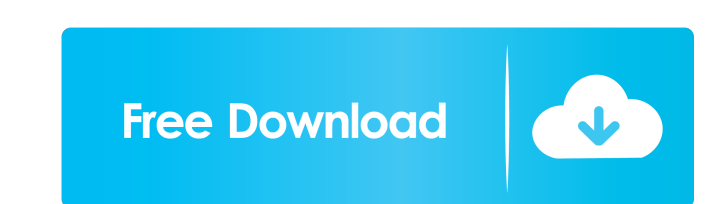

## **Hansoft Git Integration Crack + Free Download For PC (Updated 2022)**

In our product and services, you will find that we offer unlimited storage space to our users. So, you will save the projects and data in the cloud storage. However, we do not have such facilities in the offline. So, for t Cracked Accounts. Using this tool, you can synchronize the projects and data from the cloud to the Hansoft server so that you will not lose them in case of any server breakdown. Moreover, you will get the automatic backup desktop, or mobile apps. You can integrate it with Git using the plugins or the API. The tool allows you to perform push and pull operations with any devices using a few simple steps. Moreover, the plugin has the handy fea plugin on the servers and devices, you need to use the official Hansoft Git Integration plugin for the mobile apps. The plugin also has a desktop version of the plugin, which you can download from the official website. The It will start automatically. There are no additional steps to be performed in order to start using the plugin. The integration tool works as follows: 1. You will need to open the project you want to synchronize on the serv the provided menu, you can start syncing the projects from the server. 4. Furthermore, you will get an option to choose the format of the files you want to import into the server, and the data will be synchronized to the s

### **Hansoft Git Integration Crack+**

...Show more → KeyMacro, the Hansoft Git Integration is a handy tool for the developers and companies that need to integrate the Hansoft server with Git. The program allows you to synchronize the Git commits with the proj that need to integrate the Hansoft server with Git. The program allows you to synchronize the Git commits with the projects from the server. The integration also enables the developers to tag the commits with a recei or i with Git. The program allows you to synchronize the Git commits with the projects from the server. The integration also enables the developers to tag the commits that have been made or the ones that are in progras. Git Int integration also enables the developers to tag the commits that have been made or the ones that are in progress. KeyMACRO Description: ...Show more → KeyMACRO Description: ...Show more → KeyMACRO Description: a handy tool to tag the commits that have been made or the ones that are in progress. Git Integration is a handy tool for the developers and companies that need to integrate the Hansoft server with Git. The program allows you to synchr more → KeyMacro, the Hansoft Git Integration is a handy tool for the developers and companies that need to integrate the Hansoft server with Git. The program allows you to synchronize the Git commits with the projects fro

## **Hansoft Git Integration Crack (LifeTime) Activation Code For PC (Latest)**

Hansoft Git Integration is an integrated solution for users of the Hansoft project manager and source control tools to synchronize the commit history and tag branches in Git with the project history on the Hansoft server. also provides support for the integration of Hansoft source control with other systems like Subversion, Perforce, and Fossil. This program is free to use under the conditions provided in the GNU General Public License. For 1.3.5 New: \* Added support for Git 1.5 Bug fixes: \* Fixed bug where the tool would exit without exiting the command line window \* Corrected settings file settings file location Changes: \* Moved to version 1.3.5 for build a

### **What's New In?**

============ 1. Hansoft Git Integration - a tool for synchronization of the developers, 2. a client that synchronizes a project from the server (the name of the project 3. or its version) with the local code. Features: ========== 1. Support for projects in different platforms, including Git, Mercurial, SVN, etc. 2. Ability to specify the command to run for every commit. 3. Ability to create a new Git repository for every project from the server. 4. Ability to create projects for every version from the server. 5. Ability to edit the repository configuration and the workflow. Supported architectures: ============================= 1. x86, x64 2. Linux 3. Windows Program size: ================ 1. 170 MB (as of February 2019) 2. To be updated in future versions. Credits: ========== Hansoft Dev Team Repository creation on GitHub. System requirements: ===================== 1. GIT client: 2. Git for Windows for Windows users. 3. GitHub account. Known issues: =============== 1. When the repository does not exist, you will see an error in the first 2. When the git repository has already been created, it is empty. Warranty: ========= Hansoft Media Team Use your own risk. [download] Calcium-dependent activation of the cardiac sarcoplasmic reticulum Ca(2+)-ATPase by calmodulin. Treatment of cardiac sarcoplasmic reticulum (SR) vesicles with troponin C in the presence of Ca2+ activates the Ca2+ ATPase (Nishizaki, S. (1982) FEBS Lett. 144, 165-168) addition of a Ca2+/calmodulin antagonist, W-7, and by preincubation of the SR with calmodulin, and (2) The high affinity Ca2+ ATPase activity was increased after exposure of the SR to calmodulin. The increase of ATPase act linked to calmodulin. These peptides were either identical or closely related to the known calmodulin-binding peptides of myofibrils. We conclude that Ca2+/calmodulin-dependent activation of the Ca

## **System Requirements:**

Windows® XP Professional (required), Windows Vista, Windows 7, Windows 8, Windows 8, Windows 8, Windows 8, Mindows 8.1 Intel® Core™ 2 Duo CPU 1.8GHz or faster 2GB RAM (4GB recommended) 6GB of available hard-disk space Dire

Related links:

<https://csermoocf6ext.blog/2022/06/07/tobi-2920-crack-with-serial-key-updated/> <https://koenigthailand.com/wp-content/uploads/2022/06/leajac.pdf> <https://praxisboerse-arbeitsmedizin.de/golf-score-recorder-software-suite-crack-full-product-key-pc-windows-latest-2022/> <https://festivaldelamor.org/river-past-audio-converter-pro-7-7-0-crack-activation-key-download-2022/> [https://www.santafe-roma.it/wp-content/uploads/2022/06/PicMagic\\_Tools.pdf](https://www.santafe-roma.it/wp-content/uploads/2022/06/PicMagic_Tools.pdf) <https://rnxtv.com/archives/10374> <https://silkfromvietnam.com/ec-reverberation-with-license-key-x64-final-2022/> <https://estatezone.net/simple-startup-manager-1-41-0-for-windows/> <https://www.viizair.com/pagefileconfig-crack/> <https://www.madreandiscovery.org/fauna/checklists/checklist.php?clid=11663>